[WAF](https://zhiliao.h3c.com/questions/catesDis/400) **[刘宏宇](https://zhiliao.h3c.com/User/other/26567)** 2019-11-26 发表

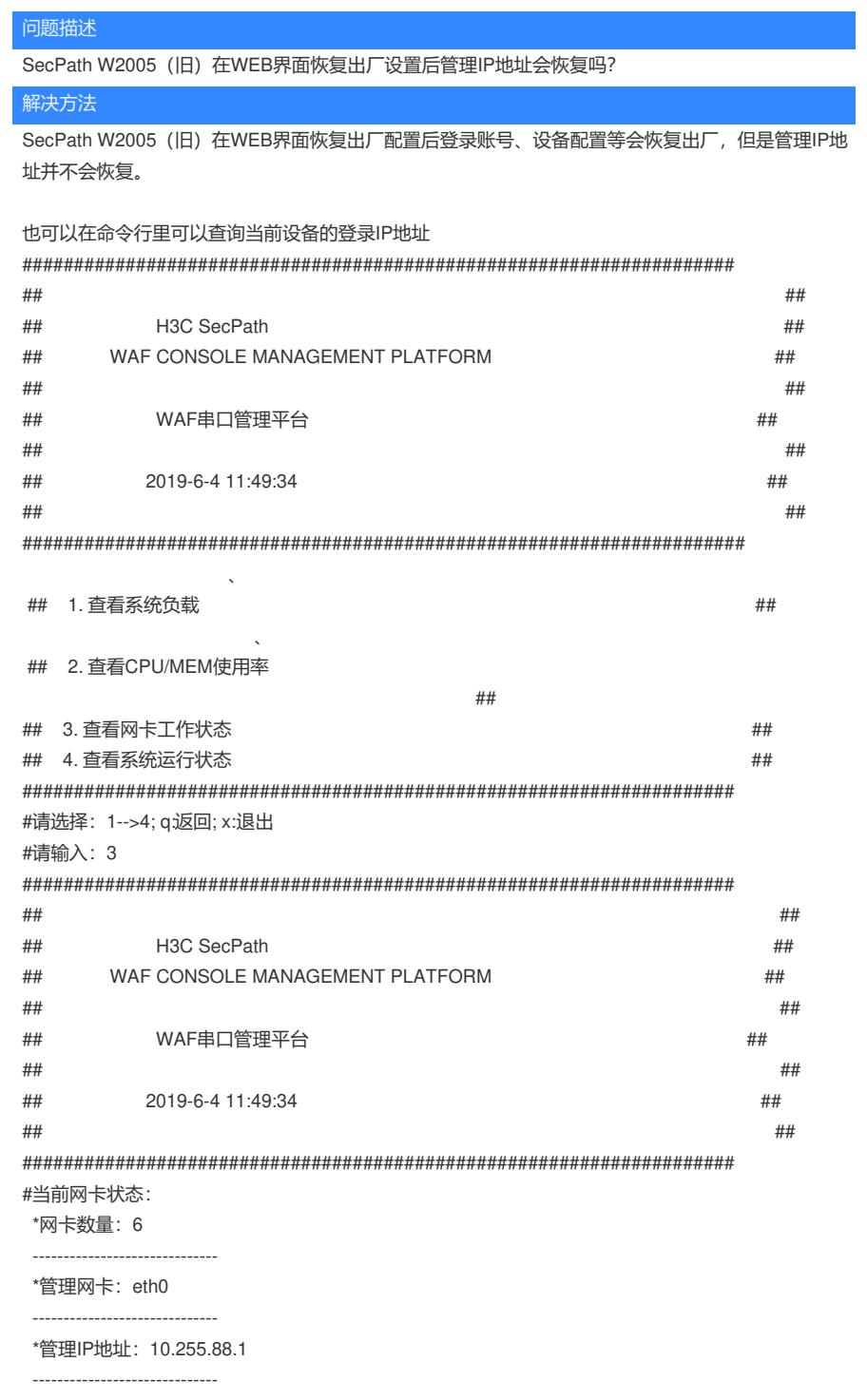